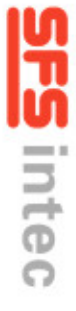

2007

Пример расчета:<br>Общая топщина сжимаемых слоев + 40 мм ≤ длинна<br>160 мм + 40 мм ≤ R45x135 мм + CS-6,1x70 мм

втупки + длиниш + матута

Caмopes CS-6,1xL

**Втулка R45xL** 

28885

Пример расчета:<br>Общая толщина сжимаемых слоев + 35 мм = длинна втулки<br>160 мм + 35 мм = R45x135 мм + BS-4,8x60 мм втомно вними.

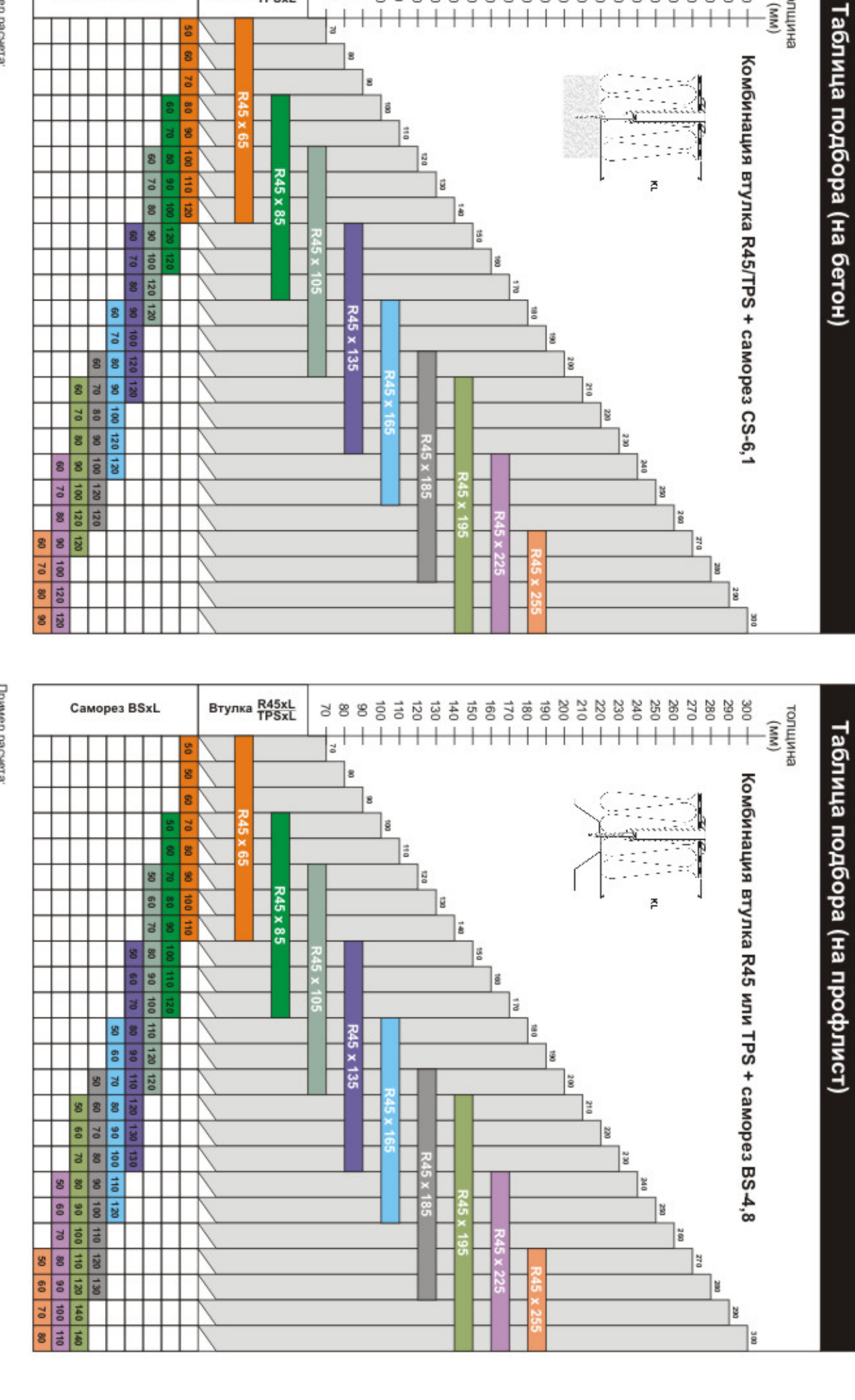

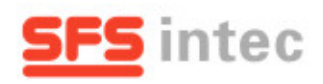

## Система креплений **ISO-TAK**

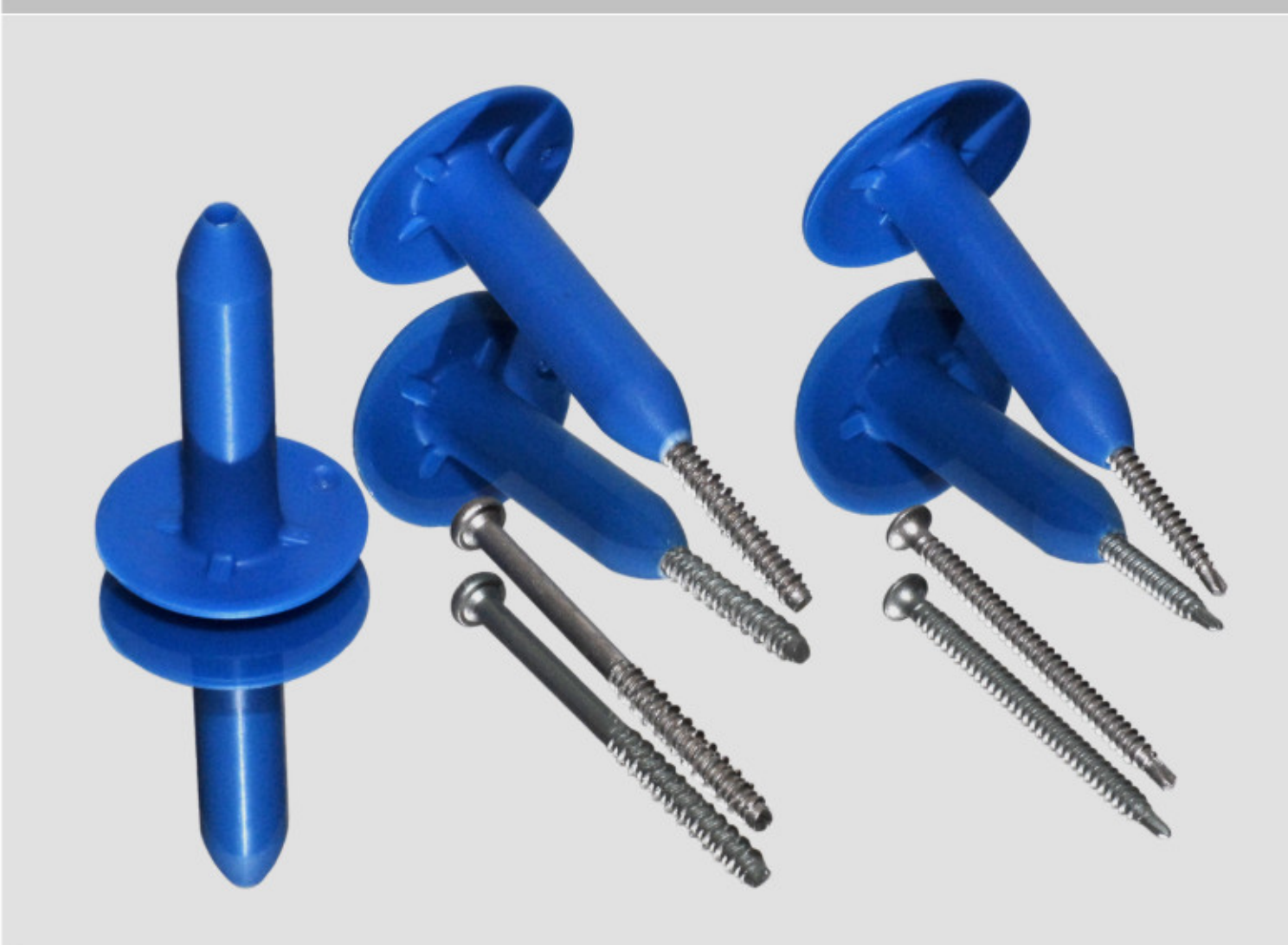

## ISO-TAK системы креплений для плоской кровли

Являясь ограждающей конструкцией, кровля испытывает значительные механические нагрузки, обусловленные весом снежного покрова или потоков дождевой воды, ветровым напором или резкими перепадами температуры - 50°С до +80°С. Эти факторы предъявляют высокие требования не только к гидроизоляционным и теплоизоляционным материалам используемым при устройстве кровли, но и к крепежу способному длительное время удерживать кровельный пирог в таких жестких погодных и климатических условиях. Пластиковые элементы, компании SFSintec, сделаны из высококачественного полипропилена или полиамида и могут использоваться на всех разновидностях мембран. Основанием для кровельной структуры может быть профилированный лист, бетон, легкий бетон или деревянная конструкция. Качество крепежных элементов подтверждено испытаниями и тестами Европейского Технического Разрешения

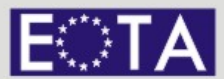

European Organisation for Technical Approvals

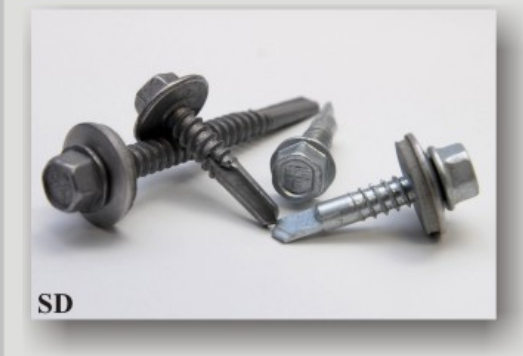

Крепление профилированного листа к металлической подконструкции от 3 до 14 мм осуществляется саморезами типа SD. Крепеж выпускается в двух моделях: с пресшайбой и алюминиевой шайбой с уплотнителем. Саморез с пресшайбой имеет повышенные технические характеристики на отрыв верхнего листа (900 кг.). Это важно для районов, находящихся в зонах высоких ветровых нагрузок. Саморез, укомплектованный уплотнительной ЭПДМ шайбой, надежно защищает от проникновения влаги в месте крепления. Кроме того саморезы защищены от коррозии специальным покрытием DUROCOAT (многослойное покрытие на основе органики с цинком и алюминием). Во время монтажа защитное покрытие самореза, частично переноситься на поврежденное при сверлении цинковое или полимерное покрытие профлиста, тем самым восстанавливая его антикоррозионную защиту.

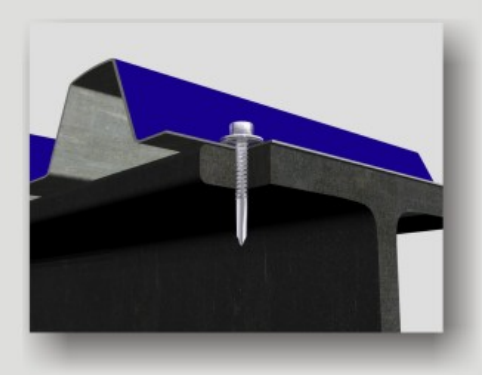

от 5 руб

за комплек

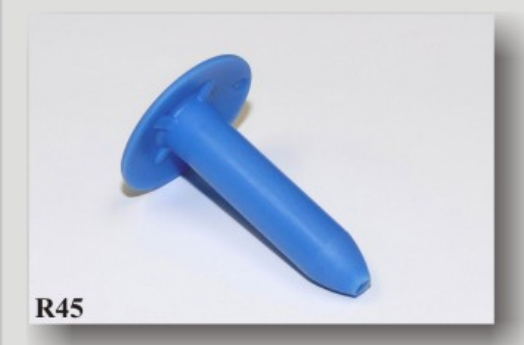

Стандартная втулка Р45 применяется для крепления теплоизоляционных материалов и мембраны к профилированному листу, бетону, пустотелым плитам перекрытия, дереву

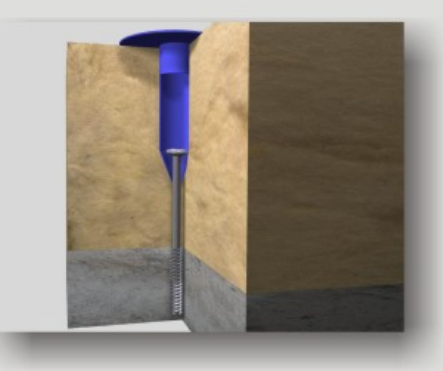

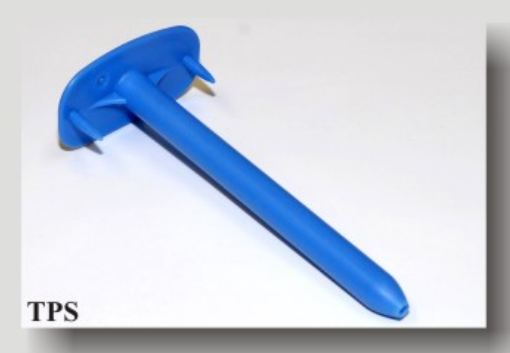

В регионах (например крайнего севера) с высокой "ветровой" нагрузкой, а в следствии этого и особыми требованиями на вырыв мембраны из под крепежного элемента возможно использование Специальной втулки «TPS». Эта втулка имеет увеличенную площадь контакта для оптимального распределения нагрузки прикреплении теплоизоляции.

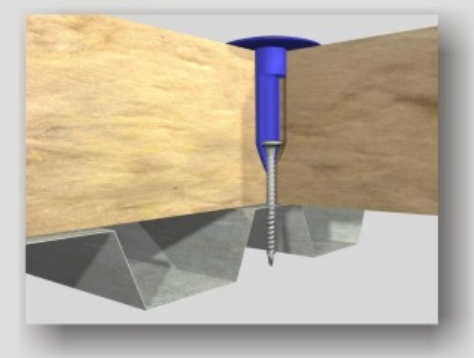

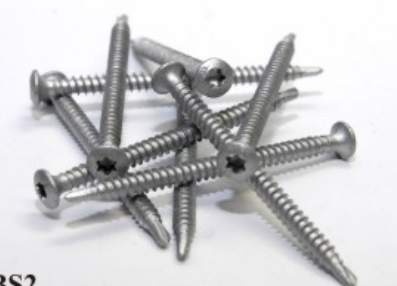

Для крепления пластиковых элементов к профилированному листу (толщиной от 0,65 мм до 2 мм), деревянной подоснове (от 25 мм), плитам ДСП, ЦСП (от 18 мм) применяется универсальный самосверлящий шуруп BS2 диаметром 4.8 мм, имеющий уникальное покрытие enduroquard. Стойкост этого покрытия, подтверждают проведенные испытания в

камере «Кестерниха» (15 циклов), Соляной тест (АТСМ Б117)

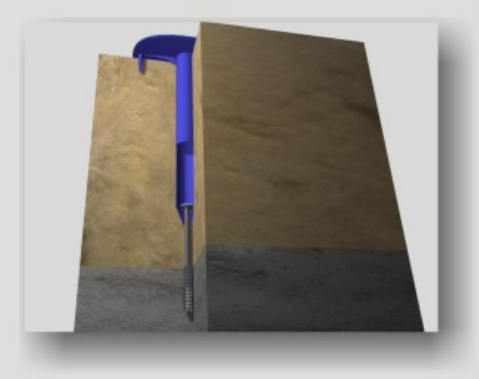

**SPIKE** 

 $\overline{D}T$ 

 $CS-6,1$ 

При креплении к бетонному основанию, плитам перекрытия, пустотелым бетонным плитам, достаточно использовать для комплектации ТОЛЬКО шуруп CS-6.1, после предварительного сверления шуруп по бетону CS-6.1 заворачивается непосредственно в бетонную под основу. ОТСУТСВУЕТ необходимость использования сомнительных полиамидных гильз.

Уникальным техническим элементом для крепления Кровельных втулок к бетонам выше чем Б25, (а в некоторых случаях и Б15) является Дюбельгвоздь «Спайк твистер» «дэ тэ», помимо высоких силовых характеристик, «Спайк твистер» устойчив к вибрациям, и имеет широкий номенклатурный ряд размеров.

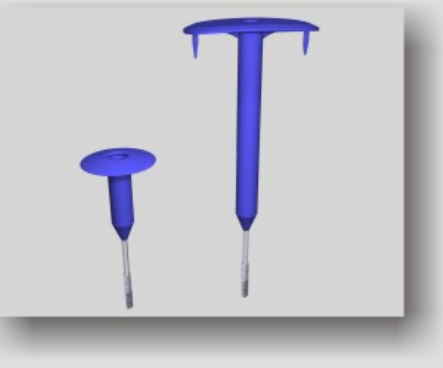

Ключевой тезис компании - "... мы не торгуем шурупами, а даем комплексное решение нашему заказчику ..." - решение за которым стоит огромный опыт работы и репутация компании с оборотом белее чем в миллиард франков.